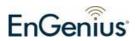

## Quick Start Guide ESG-8808R Gigabit Switch

Thank you for purchasing ESG-8808R, an 8-port 10/100/1000 Gigabit desktop switch which is suited for SOHO and enterprise users seeking painfree, plug-and-play Ethernet connectivity. The ESG-8808R delivers rich features, high performance, and extreme reliability in a cost-effective, space-saving design.

The plastic housing provides a light-weight and user-friendly touch compared to metal casing and the sleek and compact design of the ESG-8808R saves space while serving thermal needs. This is a perfect solution for high-speed connectivity. QoS-enabled ports can further enhance multimedia appliances (such as VoIP or gaming console) quality and user experience. Please follow the two steps below to connect ESG-8808R to your network.

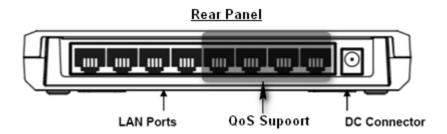

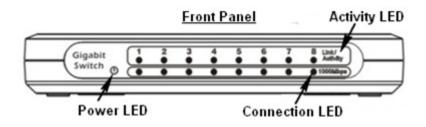

| Step | Label             | Description                                                                                                    |
|------|-------------------|----------------------------------------------------------------------------------------------------|
| 1    | LAN Ports (1 – 5) | Use an Ethernet cable to connect each port to a computer on your Local Area Network (LAN).                                |
| 2    | DC Connector      | Use the power cable and connect the adapter to the power socket on the wall, and the DC inlet into the DC connector.      |
|      | Connection LED    | This LED will light up once an Ethernet cable is connected to one of the LAN ports.                                       |
|      | Activity LED      | This LED will light up once an Ethernet cable is connected to one of the LAN ports and the network is generating traffic. |
|      | Power LED         | This LED will light up once the power cable is connected to the DC connector.                                             |

Thank you for supporting EnGenius product.